Peter Lalík, 13.1. 2000

## Zadanie

Téma 16. Zostrojte model celulárneho automatu so 4 stavmi (na kvalite zobrazenia nezáleží, môže byť rozlíšené rôznofarebnými štvorčekmi):

- $1.$ Prázdna bunka
- 2. Mravec
- Ihličie 3.
- 4. Mravec s ihličím

Pravidlá: Na počiatku dvojrozmerná mriežka (na okrajoch spojená do toroidu, aby neboli problémy s ohraničením) obsahuje náhodne rozmiestené ihličie a mravce. Mravec sa pohybuje vždy náhodným smerom, no tak, aby dva mravce neboli v jednej bunke. Keď narazí na ihličie, zoberie ho Keď mravec s ihličím narazí na iné ihličie, upustí svoje ihličie. (Môže tak aj z "kôpky" odoberať.)

Pozorujte, ako sa takýmto distribuovaným procesom budú vytvárať "kôpky", až nakoniec vznikne jedna veľká kopa. Zmerajte, ako dlho to priemerne trvá, kým je väčšina ihličia na jednej kôpke.

#### **Riešenie**

Požadovaný celulárny automat C najprv definujem ako formálnu štruktúru – päticu  $C=(N,T,P)$ , kde:

N je množina neterminálnych symbolov { $mravec=M$ ,  $mravec s$  ihličím= $MI$ },

 $T$  je množina terminálov {*prázdna bunka*=0, *ihličie*= $I$ } a

 $\vec{P}$ je množina pravidiel – podmnožina (N+T)<sup>10</sup>, (kde + je zjednotenie), pričom prvá pätica pravidla má význam pôvodnej a druhá nasledujúcej oblasti stavu:

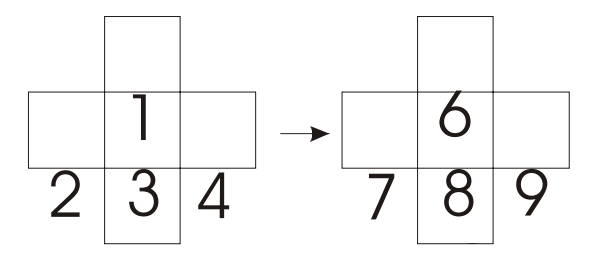

(t.j., stred pôvodnej oblasti je 3 prvok, 1. je na sever, 2. na západ, 4. na východ a 5. na juh, obdobne pre prvky 6.-10., relácia "na sever" atď je definovaná tak, aby dodržiavala spojenie na krajoch do toroidu)

"Mriežka" zodpovedá dvojrozmernej matici  $M_{l,n,l,m}$ ,  $M_{i,j}$  je z (N+T).

"Všeobecný celulárny krok" je relácia medzi maticami  $M'$  a  $M^{t+1}$ , kde  $M^{t+1}$  vznikne z  $M'$  aplikáciou pravidiel na všetky neterminály.

"Aplikácia pravidla p z P na neterminál" je prepísanie oblasti, ktorá zodpovedá  $p_{L,5}$  na oblasť zodpovedajúcu  $p_{6..10}$ . V prípade, že na neterminál  $M_{i,j}^f$ nie je aplikovateľné žiadne pravidlo z P, platí  $M_{i,j}^{f}f^{-1} = M_{i,j}^{f}$ .

"Celulárny krok" je taký všeobecný celulárny krok, v ktorom "nemiznú mravce", t.j. počet symbolov z  $\{M,MI\}$  je rovnaký v  $M'$  aj  $M^{t+1}$  (Mravce môžu "zmiznút" aplikáciou pravidiel, keď sa viac mravcov pohne na to isté (voľné) miesto.)

Zadanému problému zodpovedajú tieto pravidlá (*x*, *y*, *z* sú ľubovoľné symboly):

#### Pohyb mravca:

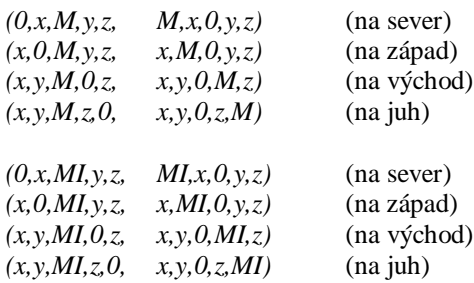

#### Zobratie ihličia:

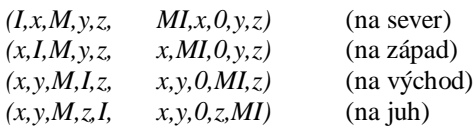

#### Výmena ihličia.

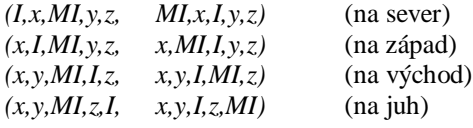

 $Z$  formálneho hľadiska je úlohou zostrojovať postupnosti ( $M^0,$ M $^1,$ ...), kde  $M^0$  je náhodná mriežka a  $M^i$  s  $M^{i+1}$ sú v relácii "celulárny krok" a na týchto postupnostiach pozorovať emergentné javy.

Z praktického hľadiska je lepšie zohľadniť špecifiká úlohy a v implementácii sa vyhnúť sa zbytočne všeobecnej a menej efektívnej aplikácii celulárneho automatu. Konkrétne, napríklad proces aplikácie pravidla je v programe riešený s ohľadom na typ pravidiel (pohyb) s predchádzaním kolízií mravcov.

Oproti formálnemu popisu má implementácia ešte jednu odlišnosť: umožňuje pohyb mravcom aj na miesto, ktoré sa v rovnakom kroku uvoľnilo (riziko "miznutia mravcov"). Toto by nebolo možné pri aplikácii pravidiel.

Rutina simulujúca (s vyššie uvedenou modifikáciou) pohyb mravcov je teda implementovaná takto:

```
procedure MoveAnts;
  var
   NewMatrix : TMatrix;
 x,y,n,a : integer;
 ed : array[1..8] of integer;
  begin
    {skopirujeme ihlicie:}
 for x:=0 to MatrixWidth-1 do
 for y:=0 to MatrixHeight-1 do
 if Matrix[x,y] = Needle then
 NewMatrix[x,y]:=Matrix[x,y] else
 NewMatrix[x,y]:=Empty;
 {posunieme mravce:}
 for x:=0 to MatrixWidth-1 do
 for y:=0 to MatrixHeight-1 do
 if Matrix[x,y] in [Ant,AntNeedle] then
        begin
        n:=0; {zistime mozne smery:}
         for a:=1 to 4 do
           if NewMatrix[DirX(x,a),DirY(y,a)] in [Empty,Needle] then
            begin
 {pridame povoleny smer:}
 inc(n);
             ed[n]:=a;
            end;
 {ak sa moze pohnut, pohne sa, inak ostava:}
 if n>0 then
```

```
begin
          a:=ed(random(n)+1);{ak narazi na ihlicie a uz nesie, pusti a chyti nove:}
           if (Matrix[x, y]=AntNeedle) and
             (\verb|NewMatrix|DirX(x,a),DirY(y,a)] = \verb|Needle|) thenNewMatrix[x, y] := Needleif NewMatrix[jirX(x,a),DirY(y,a)] = Nedde then<br>NewMatrix[DirX(x,a),DirY(y,a)] := AntNeedle else
           {\tt NewMatrix}[\, {\tt DirX}(\mathtt{x},\mathtt{a})\,, {\tt DirY}(\mathtt{y},\mathtt{a})\,] \; \; \vdots \; {\tt Matrix}[\,\mathtt{x}\,,\mathtt{y}\,] \, ;end else
          NewMatrix[x, y] := Matrix[x, y];
     end;
 Matrix:=NewMatrix;
 RefreshMatrix;
end;
```
(funkcie DirX a DirY vracajú súradnice daným smerom od zadaného koordinátu)

V takto definovanej simulácii však nie je reálne očakávať emergenciu kôpok. Intuitívna úvaha: akonáhle mravec narazí na ihličie, už sa ho nezbaví (môže ho len "vymienať za iné"), pričom má naďalej neobmedzený pohyb, aj po kôpkach ihličia. Na celú situáciu sa teda môžeme pozerať tak, že v skutočnosti sa kvázináhodne (pomocou prechádzajúcich mravcov) posúva ihličie. Jediná stochastická závislosť je determinovaná prítomnosťou mravca (t.j. čím je ihličie bližšie k niektorému mravcovi, tým je pravdepodobnejšie, že sa v blízkej budúcnosti pohne). Okrem toho však úplnej náhodnosti pohybu ihličia nič nebráni.

Reálnym experimentom s takto definovanými pravidlami sa táto hypotéza potvrdila, keď sa ani po rádovo niekoľko sto tisíc krokoch nevyskytol jav pripomínajúci kumuláciu ihličia.

Je viacero spôsobov, ako docieliť, aby v systéme dochádzalo k želanej emergencii. Všetky spôsoby majú spoločnú snahu prinútiť mravce zanechávať ihličie "na tých správnych miestach", t.j. na okrajoch kôpok. Ako najjednoduchší spôsob modifikácie doterajšieho modelu tak aby sa naplnil tento cieľ sa javí zmeniť pravidlá P tak, aby mravce mohli nesené ihličie zanechať, a to vtedy, ak narazia na kraj kôpky. Vhodné je tiež, ak sa mravce nebudú môcť pohybovať po ihličí, t.j. zrušiť pravidlá "výmena ihličia".

Celkovo, úpravy v pravidlách sú:

- zrušenie skupiny pravidiel "výmena ihličia"
- pridanie pravidiel, umožňujúcich zanechanie ihličia, ak mravec "narazil na iné ihličie":

#### Uloženie ihličia:

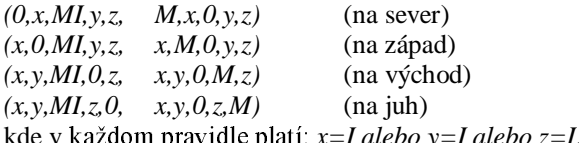

Implementácia týchto pravidiel vyzerá takto:

```
procedure MoveAnts;
var
 NewMatrix : TMatrix:
  x, y, n, a : integer ied: array[1..8] of integer;<br>NearNeedle : boolean;
begin
  (skopirujeme ihlicie:)
  for x:=0 to MatrixWidth-1 do
   for y:=0 to MatrixHeight-1 do
    iof y--v co nacrimacion -<br>if Matrix[x,y] = Needle then<br>NewMatrix[x,y] :=Matrix[x,y] else
     Newtonatrix[x, y] := Empty;{posunieme mravce: }
  for x:=0 to MatrixWidth-1 do
   for y:=0 to MatrixHeight-1 do
    if Matrix[x,y] in [Ant, AntNeedle] then
     begin
      NearNeedle:=false;
      for a:=1 to 4 do
        if NewMatrix[DirX(x,a), DirY(y,a)] = Needle then NearNeedle:=true;
      if Matrix[x, y] = Ant thenbegin
        m: = 0;for a:=1 to 4 do
          if (NewMatrix[DirX(x,a), DirY(y,a)] in [Empty, Needle]) and
            (Matrix[DirX(x,a),DirY(y,a)] in [Empty,Needle]) then
           begin inc(n); ed[n]:=a; end;
        end else
        begin
```

```
{s ihlicim nemoze prejst na ine ihlicie}
        \dot{n}: = 0;
        for a:=1 to 4 doif (NewMatrix[DirX(x,a),DirY(y,a)] = Empty) and
          (Matrix(DixX(x,a),DirY(y,a)) = Empty) then<br>begin inc(n); ed[n]:=a; end;
       :hne
      {ak sa moze pohnut, pohne sa, inak ostava:}
      if n>0 then
      begin
        a:=ed[random(n)+1];{ak je pri ihlici a uz nesie, moze pustit a "odist bez" s pravdep. 50%:}
        if Matrix(x,y)=AntNeedle then
         begin
          if NearNeedle and (NewMatrix[x, y]=Empty) and (random(2)=1) then
           begin
             NewMatrix[x, y] := NeedleNewMatrix [DirX(x,a), DirY(y,a)] := Ant; {!predp., ze ide na Empty}
            end else
             NewMatrix[DirX(x,a),DirY(y,a)] := Matrix[x,y]; {!predp., ze ide na Empty}
         end else
         if NewMatrix(Dirk(x, a), DirY(y, a)] = Needle thenNewMatrix[\text{DirX}(x,a), \text{DirY}(y,a)] := AntNeedle else<br>NewMatrix[\text{DirX}(x,a), \text{DirY}(y,a)] := Matrix[x, y];
       end else
       NewMatrix[x, y] := Matrix[x, y]end;
 Matriv:=NewMatriv:
 RefreshMatrix;
end;
```
V tomto stave už systém prejavuje emergentné znaky zhromažďovania ihličia.

### Popis programu

Aplikácia (CAAnts.PAS) je naprogramovaná v Borland Pascale 7. Pracuje v dvoch režimoch – v grafickom, kde užívateľ vidí mriežku a animovaný pohyb mravcov a v textovom "dialógovom" móde, kde môže modifikovať parametre a získavať informácie o stave systému.

Priebeh programu sa zaznamenáva do log-súboru (CAAnts.LOG).

Po spustení programu je automaticky nastavený grafický mód a spustená simulácia. Ihličie je zobrazené zelenými obdĺžnikmi, mravce bielymi, mravce s ihličím majú zelený pás.

Po stlačení klávesy Esc sa zapne textový dialógový režim. K dispozícii sú tieto príkazy:

- ENTER pokračovanie v grafickej simulácii
- X ukončenie programu  $\bullet$
- $\overline{?}$ nápoveda
- $\bullet$  $\bf{I}$ informácie o stave (zapisuje sa aj do log-súboru), ako číslo generácie (kroku), počet mravcov, ihličia a pod.
- $\mathbb{R}$ reštart simulácie so zadanými parametrami (počet mravcov a ihličia)
- $\mathcal{C}$ pokračuje v simulácii bez grafického zobrazenia, je možné nastaviť priebežné vyhodnocovanie počtu kôpok v zadaných intervaloch (čo sa zaznamenáva do log-súboru)
- $\mathbf{P}$ grafické zobrazenie aktuálneho stavu mriežky
- M vyhodnotí počet kôpok a ich veľkosti  $\bullet$
- umožní užívateľovi zapísať riadok do log-súboru L  $\bullet$
- $\bullet$ D zmení grafický mód pre simuláciu (buď) pomalší 16-farebný, kde funguje screen-capture, alebo rýchlejší 256-farebný; oba v rozlíšení 640x480)

Veľkosť mriežky sa nedá nastavovať počas behu programu, je zadaná konštantami priamo v programe (Matrix Width, Matrix Height). Pri ich zmene je vhodné zmeniť aj veľkosť grafickej bunky (GraphicCell).

## **Experimenty**

Hoci systém zjavne konverguje k vytváraniu kôpok ihličia, nevzniká nakoniec jedna veľká kopa, častejší je (pokiaľ je množstvo ihličia rádovo (resp. aspoň trojnásobne) vyššie ako počet mravcov) vznik mnohých drobných kôpok. Druhé pozorovanie je, že rýchlosť utvárania a veľkosti kôpok výrazne závisia na počte mravcov, ihličia a veľkosti mriežky.

Prevedené merania:

- 1. 20x20, 5 mravcov, 50 ihličia 2. 50x50, 5 mravcov, 100 ihličia 3. 50x50, 15 mravcov, 100 ihličia 4. 50x50, 15 mravcov, 200 ihličia 5. 50x50, 15 mravcov, 400 ihličia 6. 50x50, 30 mravcov, 100 ihličia 7. 50x50, 30 mravcov, 200 ihličia 8. 50x50, 30 mravcov, 400 ihličia 9. 100x100, 100 mravcov, 600 ihličia
- 10. 100x100, 50 mravcov, 600 ihličia

Nasledujú obrázky stavu simulácie pre jednotlivé experimenty, keď bola ukončená, grafy a tabuľky vybraných hodnôt:

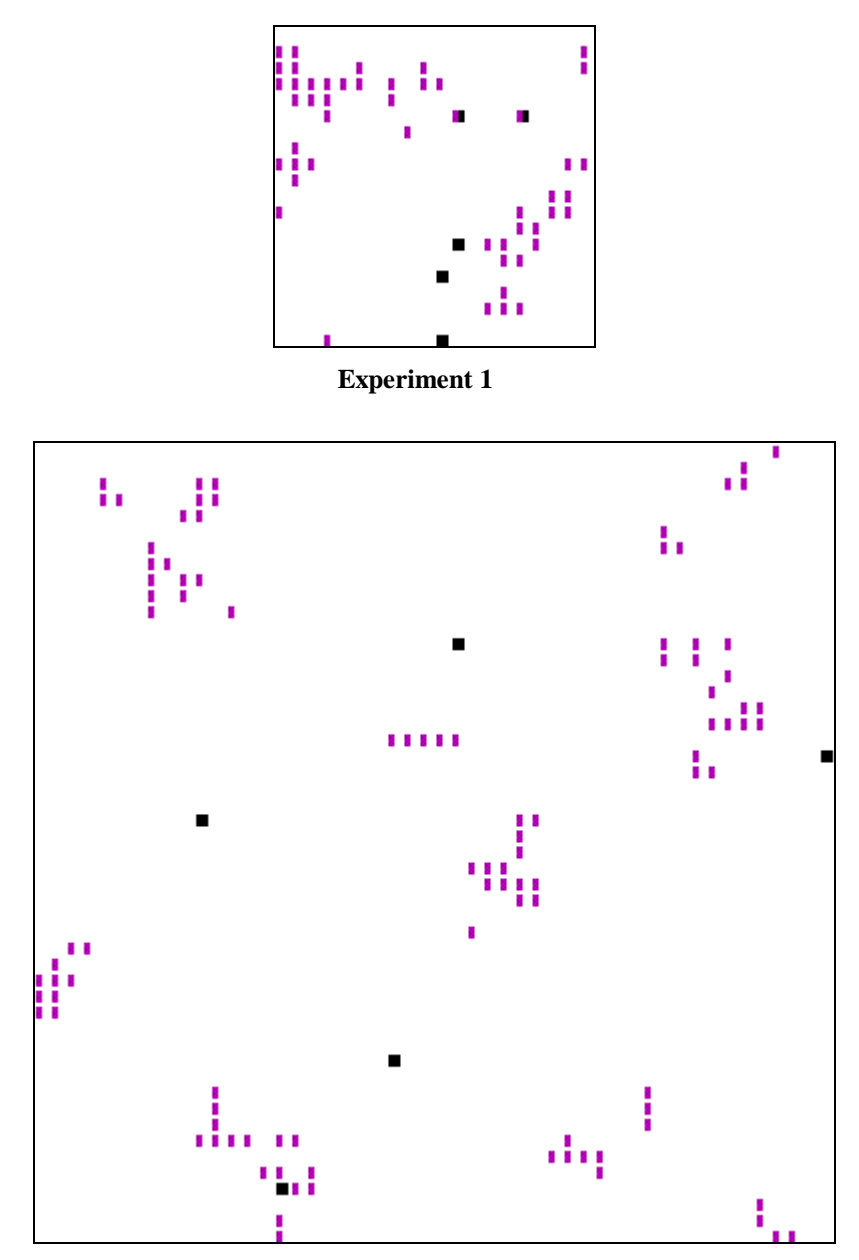

**Experiment 2** 

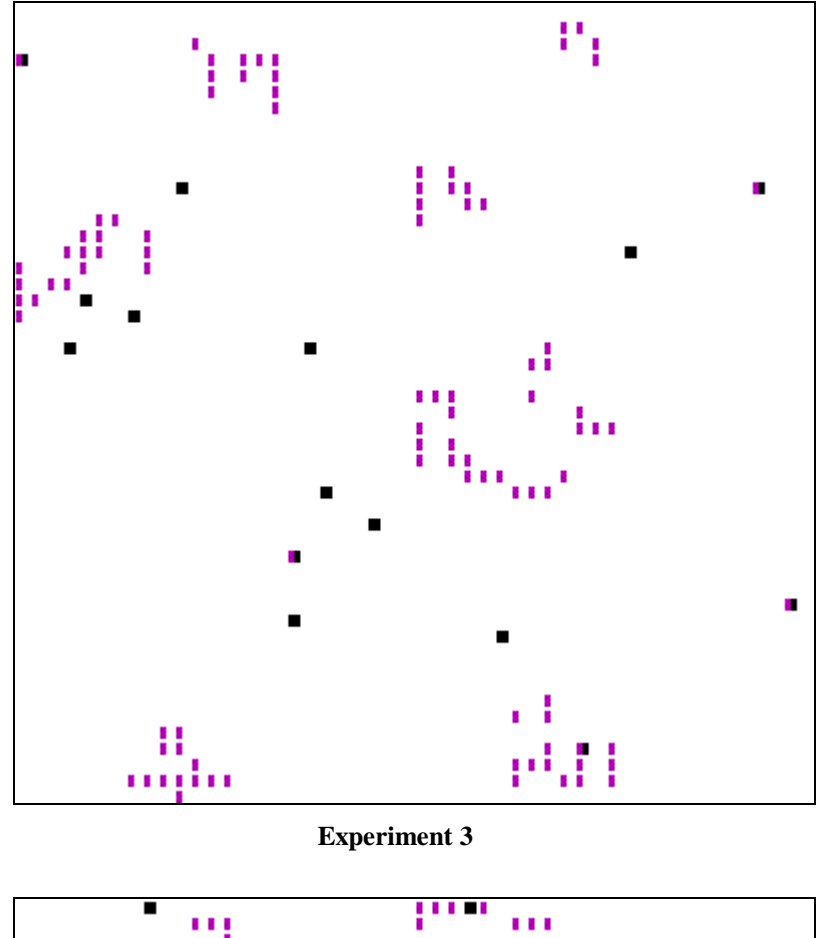

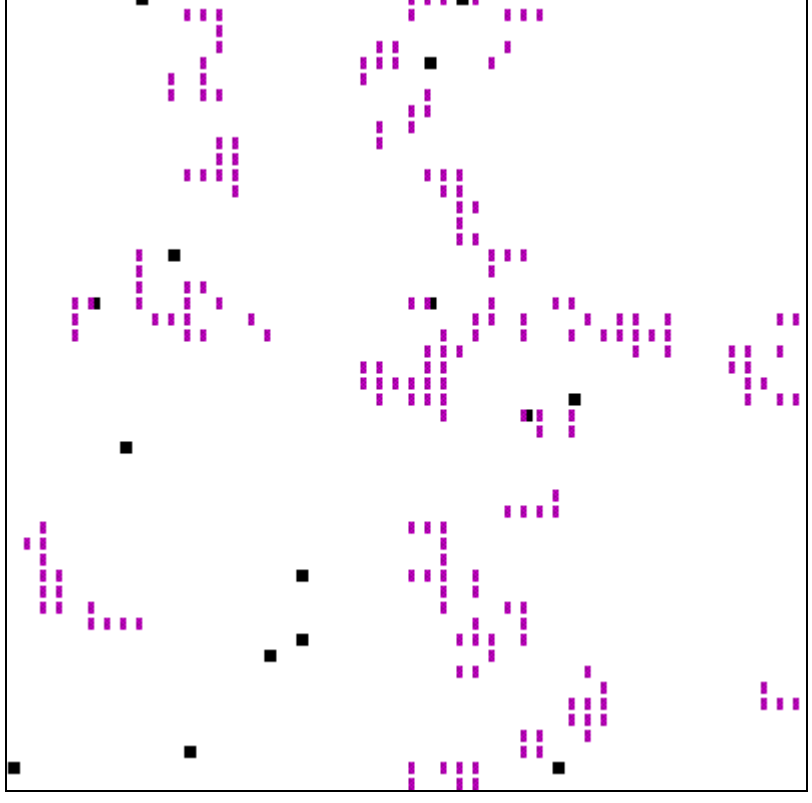

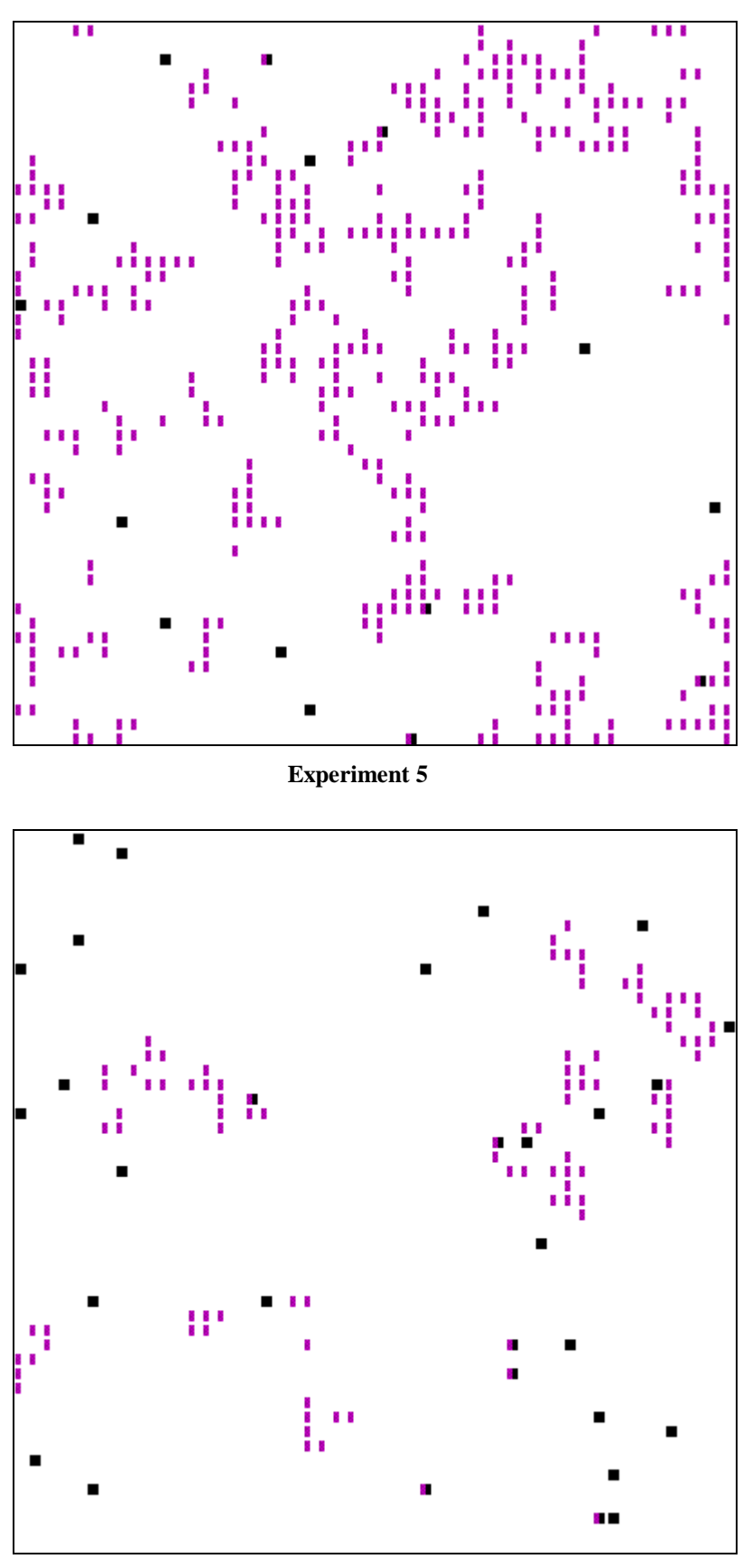

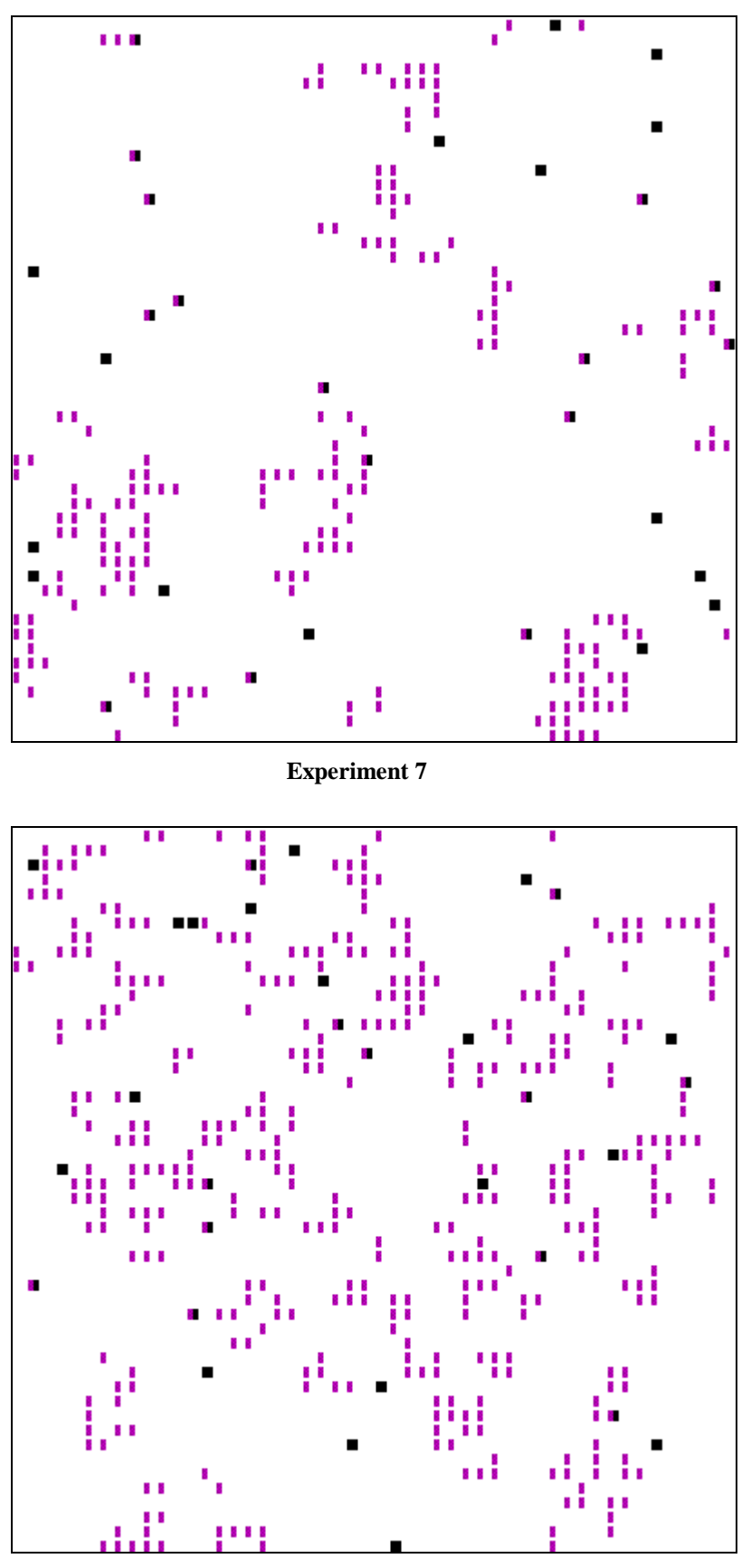

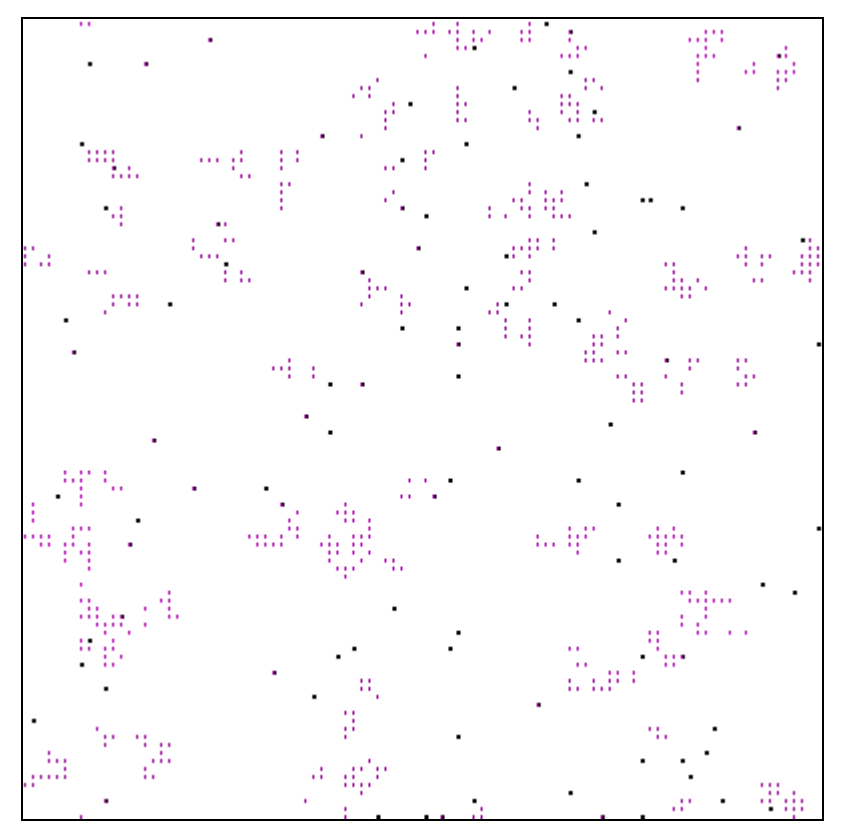

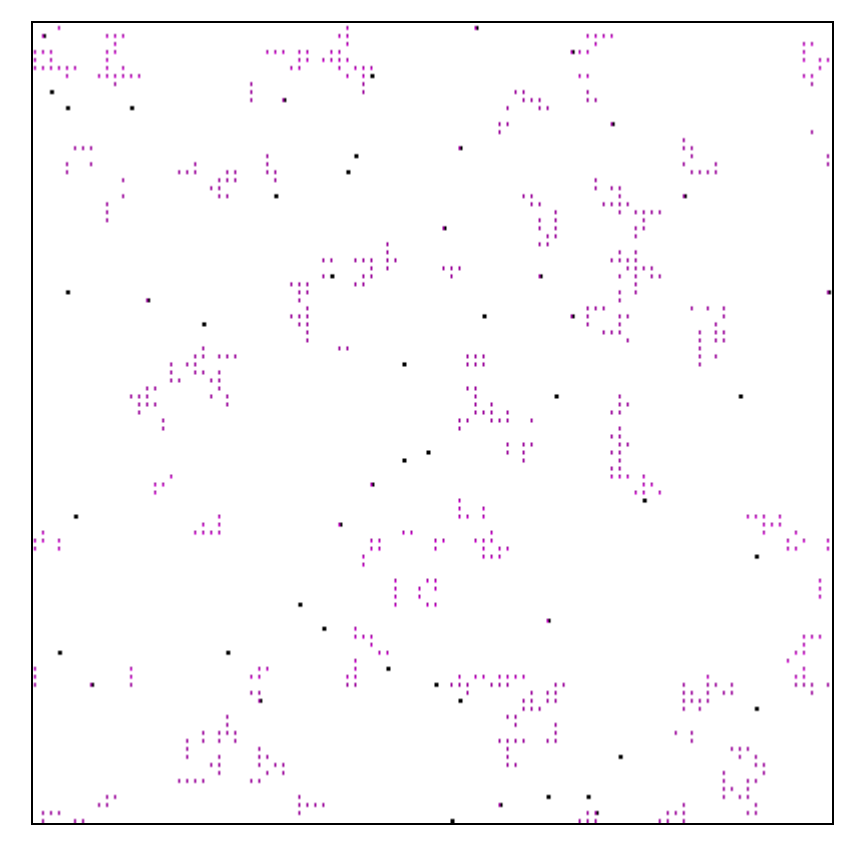

**Experiment 10**

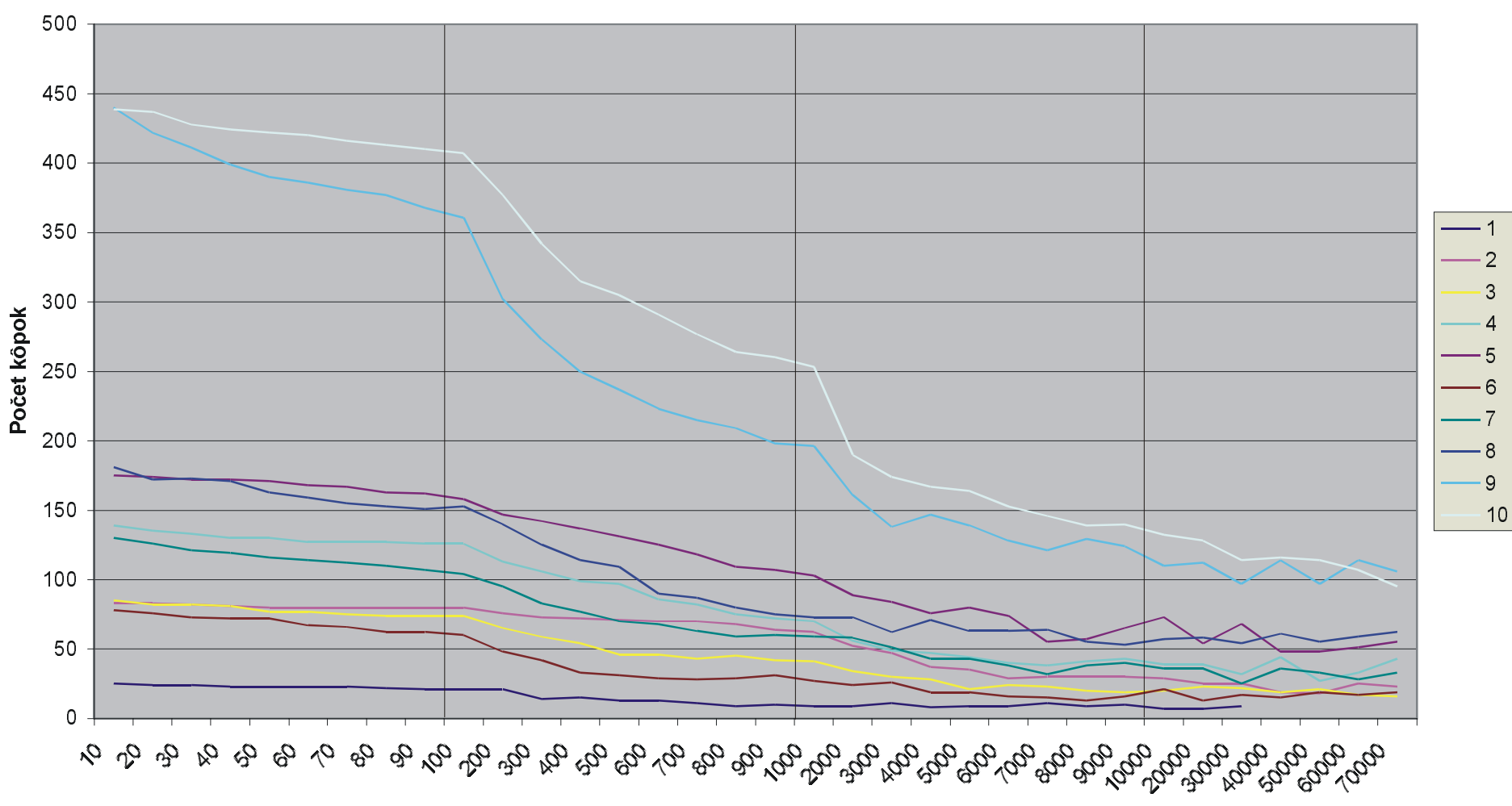

Vývoj počtu kôpok v experimentoch

Počet iterácií

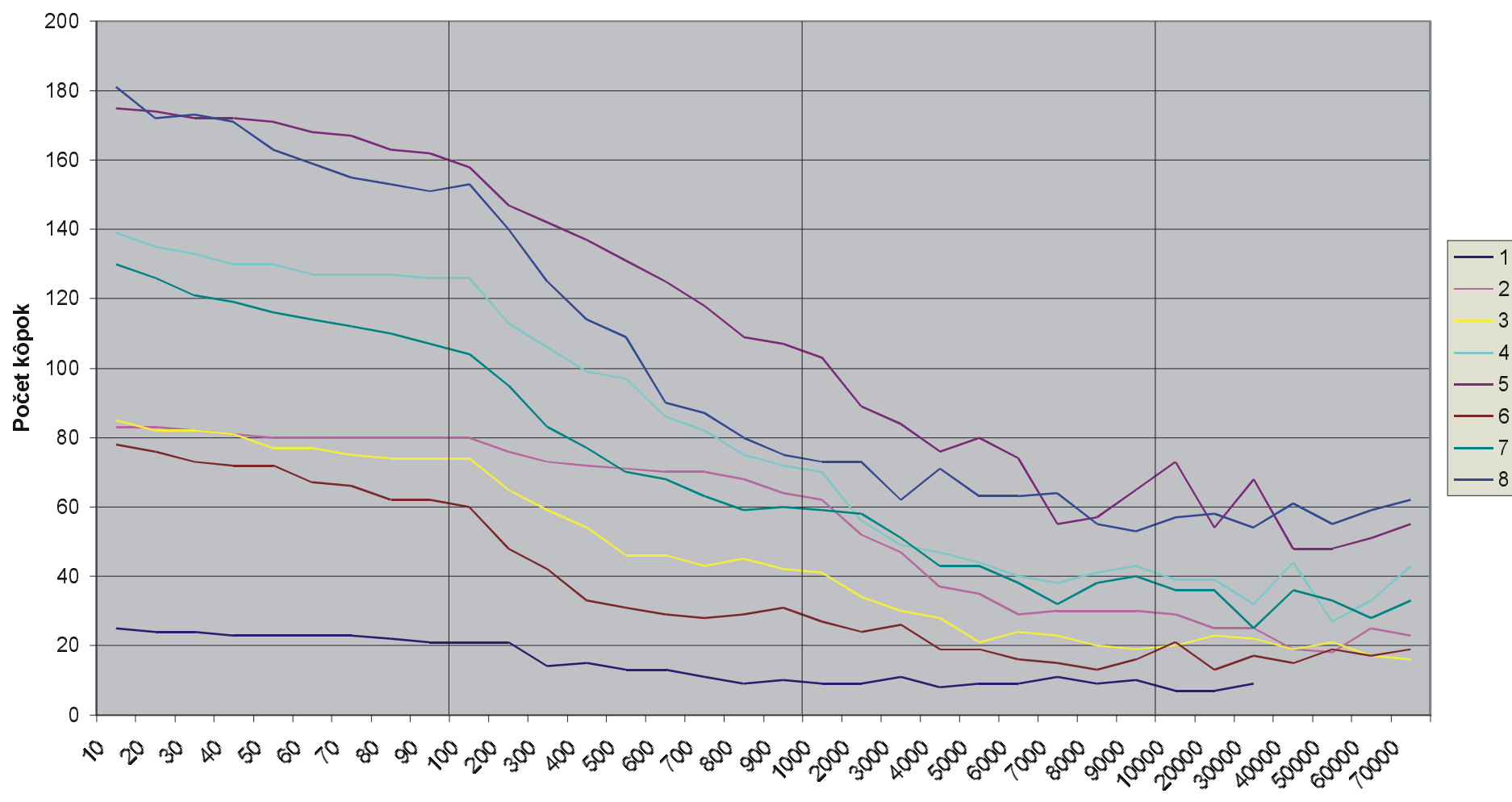

5

# Vývoj počtu kôpok v experimentoch 1 až 7

Počet iterácií

Vývoj veľkosti najväčšej kôpky v experimentoch

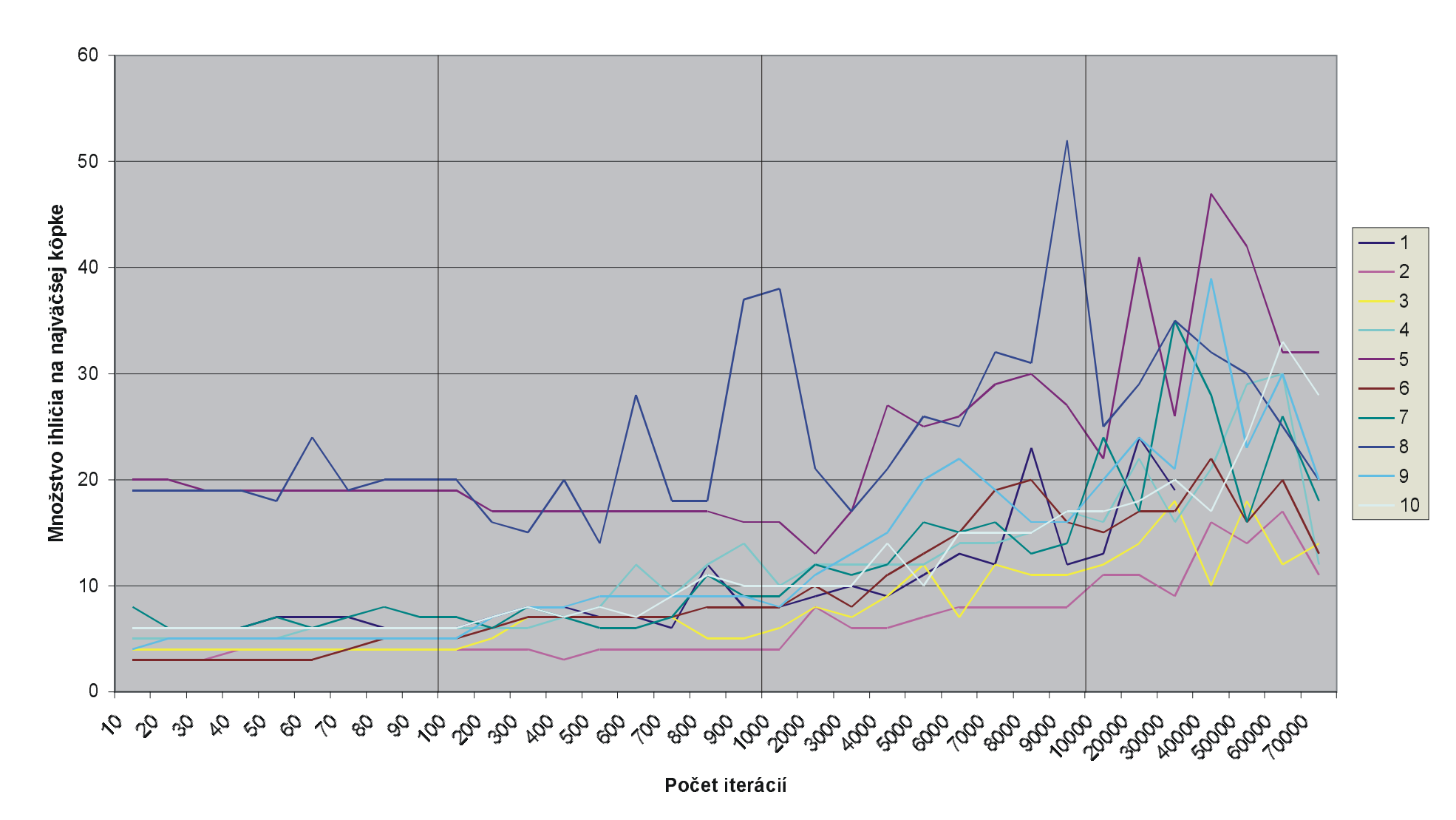

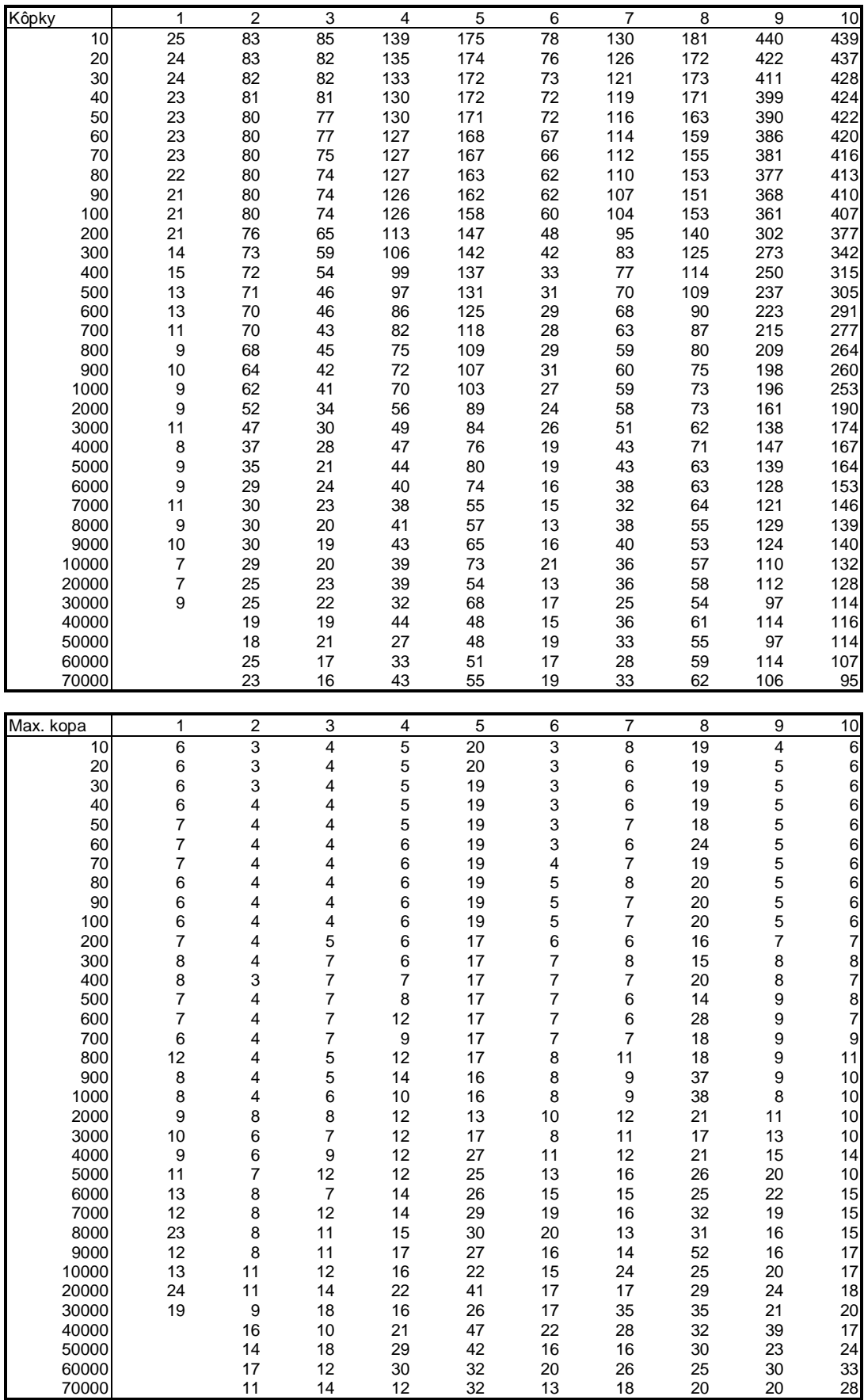

Poznámky k prezentovaným výsledkom:

- Obrázky mriežky sú invertované, t.j. mravce sú čierne, ihličie je fialové a mravec s ihličím je fialovočierny.
- Parametre na x-ovej súradnici grafov stúpajú lineárne po častiach (10 až 100, 100 až 1000, 1000 až 10000 a nad 10000).
- V prvom experimente, na rozdiel od ostatných, neprekročil počet iterácií 40000.
- Grafy, ako aj k nim zodpovedajúca tabuľka, zodpovedajú len vybraným údajom, všetky merané údaje sú v súbore EXPRMNTS.LOG
- Za kôpky sú považované zoskupenia ihličia spojité z hľadiska 8-okolia bunky, ihličie nesené mravcami nie je brané do úvahy.

## **Interpretácia výsledkov**

Pozorovaný systém prejavuje v ďalšom texte popísané zákonitosti. Ich popis je skôr vágny, vyjadruje skôr zásadné trendy vývoja systému bez formalizácie a presného číselného spracovania. Pozorovania sa týkajú javov po zmene uvedených parametrov v rámci jednej mriežky (t.j. jej rozmery sa pri danej zmene počtu ihličia alebo mravcov nemenia).

Pre konštantnú veľkosť mriežky výsledný počet kôpok závisí (pri zachovaní pomeru ihličie/mravce) od hustoty (počtu) ihličia. V rozsahu experimentov (hustota 4%, 8% a 16%) sa tento vzťah javil približne lineárny, aj keď správanie mimo tohto rozsahu bude pravdepodobne iné. Ako je naznačené a bude naznačené aj nižšie, počet kôpok závisí aj od pomeru počtu mravcov a kôpok, pričom k výraznej redukcii dochádza až s priblížením sa pomeru k 1 (vo vyššie prezentovaných experimentoch bolo ihličia vždy rádovo viac).

Počet kôpok kvázi-konverguje k výslednému počtu, pričom rýchlosť kvázi-konvergencie závisí od počtu mravcov (čím ich je viac, tým rýchlejšie). "Kvázi" znamená, že okolo "cieľového" počtu reálny počet osciluje. Konvergencia je teda nestabilná a miera jej nestability tiež závisí od počtu mravcov (čím ich je menej, tým je systém stabilnejší).

Veľkosť maximálnej kôpky je údajom ešte menej stabilným, aj keď celkovo je badať stúpajúci trend, ktorý sa časom mení na výraznú osciláciu okolo jednej priemernej hodnoty. Podobne ako pri počte kôpok, so zvýšením počtu mravcov sa miera oscilácie zvyšuje a konečná ("limitná") priemerná hodnota je úmerne závislá od hustoty ihličia.

Tieto úvahy sa týkajú situácie, keď je ihličia rádovo viac ako mravcov. V prípade, že je počet ihličia a mravcov porovnateľný, tendencia je postupné vytváranie jednej-dvoch oblastí (väčšinou nie striktne spojitých hoci vizuálne jasne vyčleniteľných). Tento jav je spôsobený výraznou počiatočnou redukciou "neneseného ihličia", čo vedie k vytvoreniu len niekoľkých izolovaných miest, kde sa môže ihličie kumulovať. Proces na princípe "veľká kopa pýta viac" je tu oproti prípadu prebytku ihličia zvýraznený relatívnym nedostatkom ihličia na ploche, ktorý umožňuje mravcom putovať priamo ku "kumulatívnym centrám". Pre ilustráciu viď obrázky d'alších experimentov:

- 11. 100x100, 100 mravcov, 100 ihličia
- 12. 100x100, 100 mravcov, 200 ihličia

(obrázky sú v stave po rádovo niekoľko sto tisíc iteráciach)

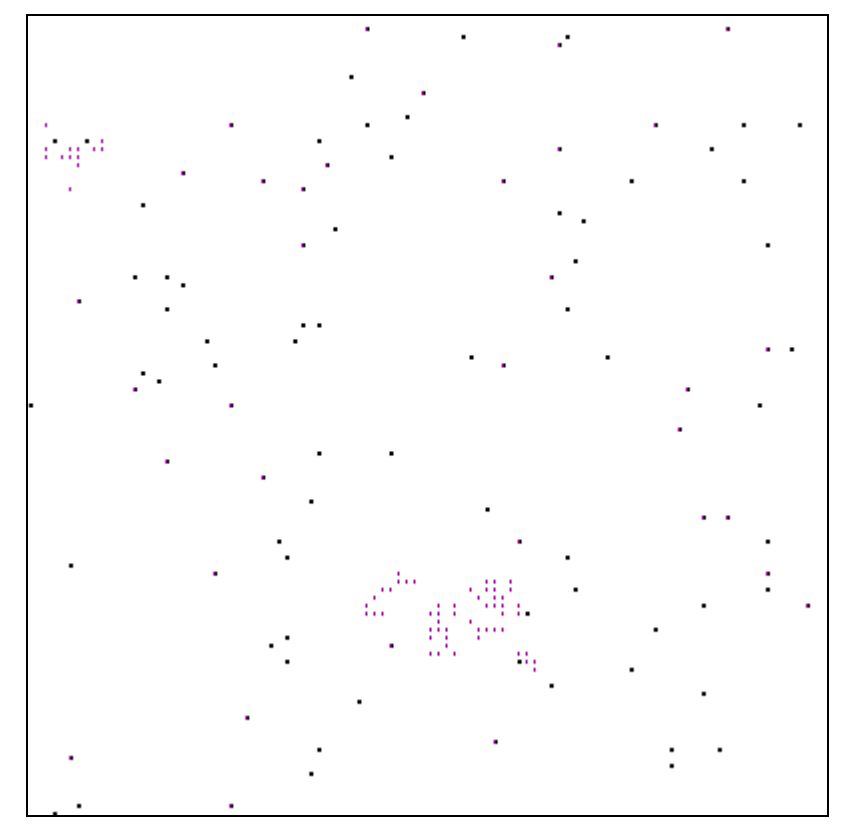

**Experiment 11**

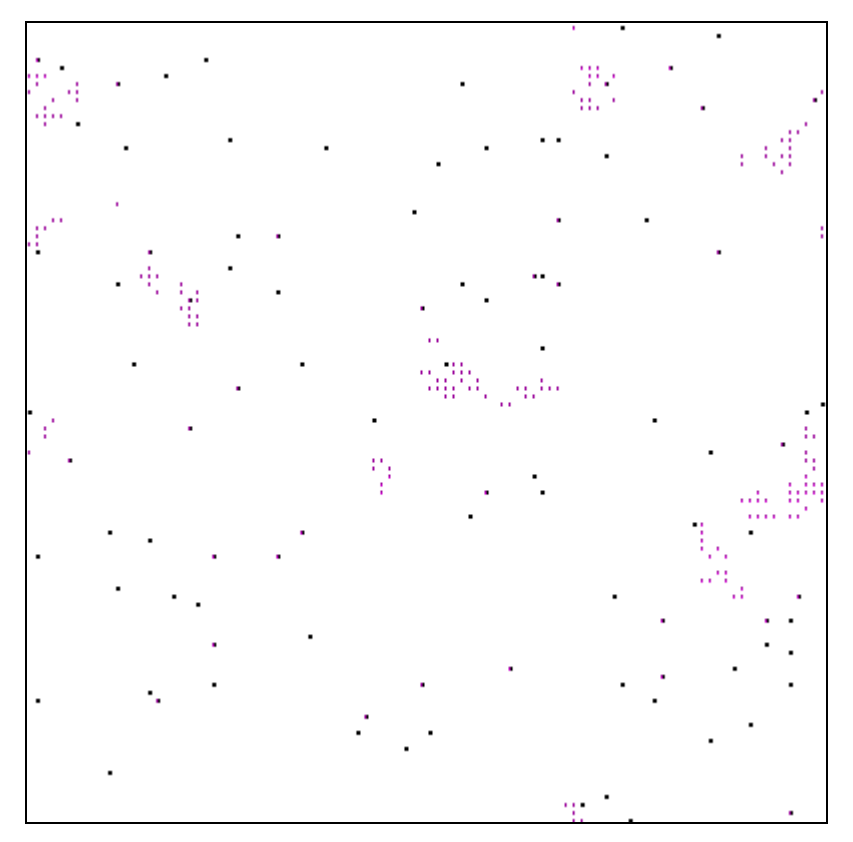

**Experiment 12**

Vo všeobecnosti možno povedať, že precíznejšia teória, z ktorej by vyplývali exaktnejšie formulované vzťahy počtu a veľkosti kôpok od veľkosti mriežky, množstva ihličia a mravcov a počtu iterácií si pravdepodobne vyžaduje špeciálne definované objekty a miery nad nimi, s pravdepodobnostnými transformáciami na nich, čo do komplexity prekračuje rámec tejto práce.

## Súbory k práci

Spakovaný súbor CS1.ZIP obsahuje:

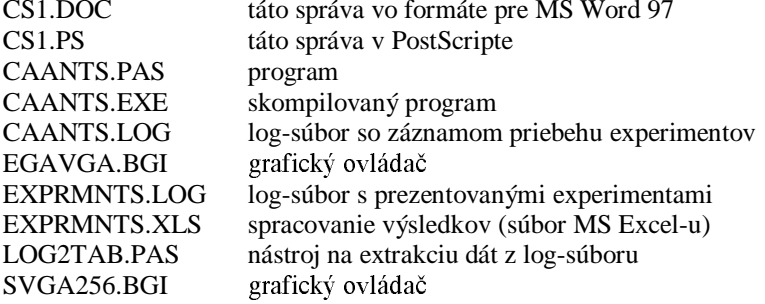